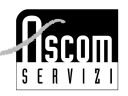

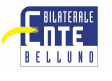

# **CORSO "PRIME NOZIONI DI INFORMATICA, INTERNET E POSTA ELETTRONICA "**

## CARATTERISTICHE DEL CORSO

### OBIETTIVO

Il corso si prefigge di illustrare la logica di funzionamento e le caratteristiche principali di un Personal Computer, con particolare attenzione alle nozioni base comuni alla gestione dei sistemi informativi ed agli aspetti di organizzazione delle informazioni. Alcune lezioni saranno dedicate ai collegamenti Internet e alla gestione appropriata della posta elettronica e delle funzioni organizzative del programma. Si faranno numerose esercitazioni.

### **CONTENUTI**

- − Introduzione generale all'informatica
- − L'interfaccia grafica di Windows: uso di mouse e tastiera
- − Gestione dei file: creare, copiare, spostare, rinominare, eliminare. Organizzazione dei file in cartelle e tecniche di archiviazione
- − Gestione dei dischetti e creazione di copie di riserva
- − Elementi base di:

video scrittura (Word Base)

foglio di calcolo (Excel Base)

- − Nozioni teoriche per navigare in Internet: come ci si collega, il w.w.w., funzionalità di Internet Explorer, i motori di ricerca, trovare i siti, trucchi per navigare più veloci,
- − Finestra di Outlook: utilizzo della posta elettronica, ricevimento, visualizzazione e stampa dei messaggi, invio ed inoltro messaggi, utilizzo della rubrica, creazione ed utilizzo di liste di distribuzione, utilizzo dei contatti, personalizzazioni
- − Esercitazioni

## SEDE, DATE E ORARI

orario 19.30-22.30 Giorni: 26 settembre '06 e dal 3 al 26 ottobre '06 (martedì e giovedì) Sede: Belluno, c/o Centro di Formazione Permanente, via F. Ostilio 8/b

## DURATA

27 ore.

#### QUOTA D'ISCRIZIONE

€ 337,68 + Iva ( pari a € 405,22) Quota riservata per Associati Ascom: € 281,40 + Iva (pari a € 337,68) **CORSO GRATUITO PER LE DITTE ADERENTI ALL'ENTE BILATERALE CHE ABBIANO EFFETTUATO ALMENO UN VERSAMENTO NEI TRE MESI PRECEDENTI L'AVVIO DEL CORSO.**

#### NOTE

Numero partecipanti: minimo e massimo 12

## **PER ISCRIZIONI**

- Compilare la scheda di iscrizione in TUTTE le parti.
- **Nel caso la ditta aderisca all'Ente Bilaterale, è OBBLIGATORIO allegare:**
	- copia dell'ultimo versamento effettuato
	- se partecipa un dipendente, copia delle TRE BUSTE PAGA antecedenti l'avvio del corso, salvo deroghe per dipendenti di aziende stagionali
- Inviare la scheda per posta, per fax, di persona presso la sede Ascom di Belluno. Si prega di allegare al modulo di iscrizione anche la fotocopia della carta di identità.
- Inviare la domanda di iscrizione a: Ascom Servizi Scrl, Piazza dei Martiri 16, 32100, Belluno tel. **0437/215268** fax **0437/25736**

#### **PER INFORMAZIONI**

 Contattare l'Ufficio Formazione di Ascom Servizi Scrl,tel **0437.215268/260** – Ufficio Formazione Mail: formazione@ascombelluno.it; internet:www.ascombelluno.it